## ИНСТРУКЦИЯ

## по организации обучения с использованием исключительно дистанционных технологий

- 1. Подготовка технических условий:
- Создать папку в любом из облачных сервисов;
- Передать ссылку для общего доступа к папке на ресурсе системному администратору, который разместит ее на сайте техникума.

2. Организация коммуникаций с группой осуществляется через куратора группы, который:

- создает группу в социальной сети или мессенджерах (VK, Viber,или др.);
- разъясняет порядок коммуникации обучающимся;
- использует канал коммуникации для консультаций.
- 3. Организация учебного процесса (задание формируется четко и понятно)

3.1. При подготовке к учебному занятию педагог формирует папку с учебно-методическими материалами:

- для теоретического занятия: теоретические материалы по изучаемой теме; презентации; ссылки на электронные образовательные ресурсы; задания к теоретическим материалам (вопросы, задачи, таблицы, схемы и т.д.); пошаговая инструкция для студента по изучению данной темы; домашнее задание
- для практического занятия и/или учебной практики: текст задания; алгоритм выполнения типового задания и/или методические рекомендации по выполнению практической

работы; пошаговая инструкция для студента по выполнению практической работы; домашнее задание.

3.2. Подготовленную папку педагог подгружает в свой облачный сервис, в сроки, установленные Порядком реализации образовательных программ СПО в ГАПОУ ТО «Тюменский техникум строительной индустрии и городского хозяйства» с применением электронного обучения и дистанционных образовательных технологий в условиях введения режима повышенной готовности (далее Порядок).

3.3. В сроки, установленные Порядком, педагог принимает и проверяет выполненное задание. В случае невыполнения студентами задания и не выхода ими на связь, коммуникации осуществляются через куратора учебной группы.

3.4. Информацию о выполненных и проверенных заданиях педагог размещает в своем облачном сервисе, а также может сообщить оценки студентам через электронную почту, в социальных сетях или мессенджерах.

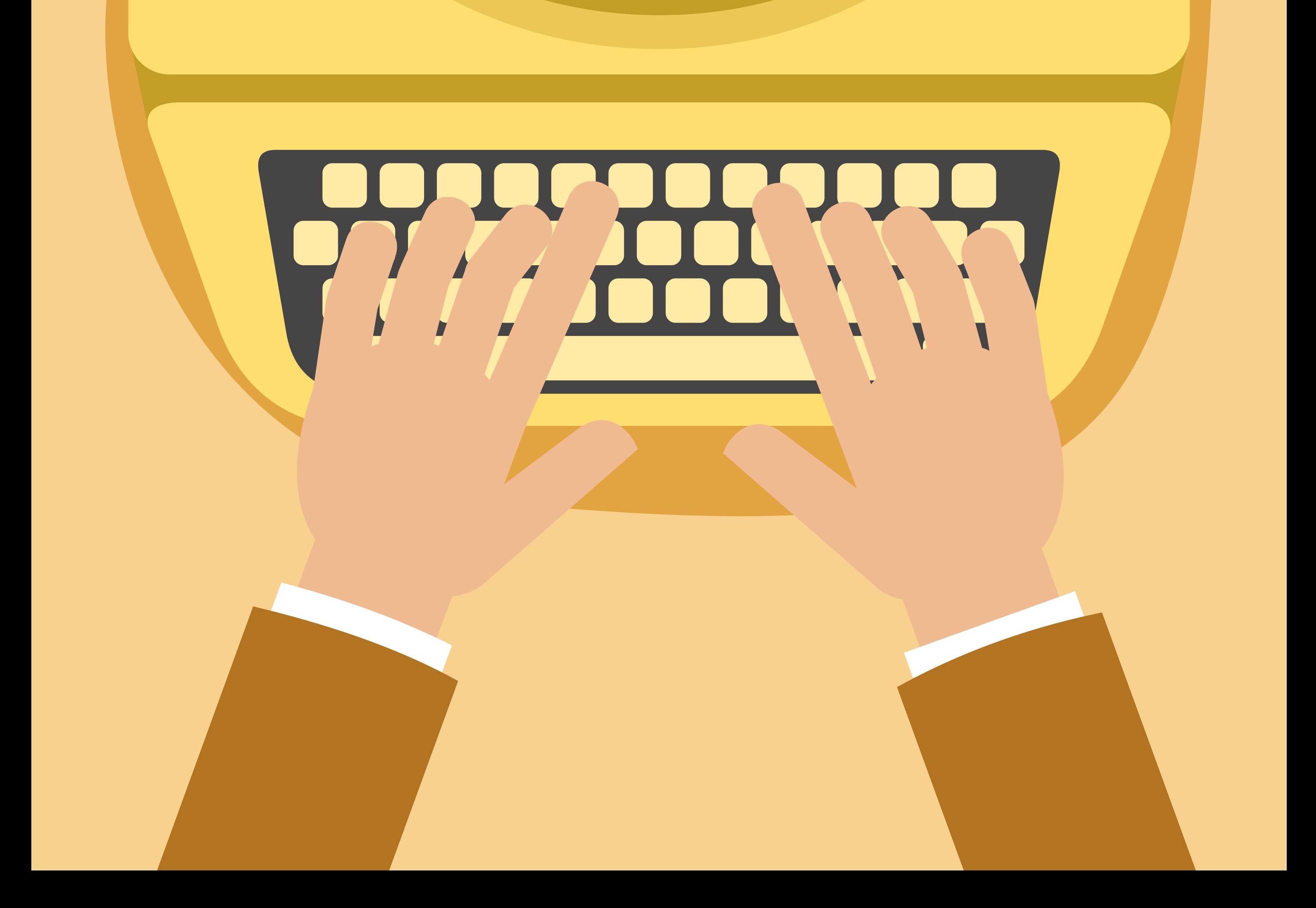